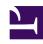

# **GENESYS**

This PDF is generated from authoritative online content, and is provided for convenience only. This PDF cannot be used for legal purposes. For authoritative understanding of what is and is not supported, always use the online content. To copy code samples, always use the online content.

## Genesys CX Insights Multicloud Projects Reference Guide

Service Objects Metrics

## Contents

• 1 Folder: Service Objects

Metrics that you can use to build reports for a variety of purposes.

#### **Related documentation:**

- •
- •
- .

#### RSS:

For private edition

### **Important**

Use this document for Genesys CX Insights Multicloud deployments. For information relevant to Genesys CX Insights on-premises deployments, see the corresponding page in the *Genesys CX Insights on-premises Projects Reference Guide*.

The Service Objects folder contains numerous metrics that gather Info Mart database information for the purpose of supporting Genesys CX Insights reports.

Note the following:

- Unless other wise noted, metrics that show time, display a whole integer representing the number of seconds.
- For detailed information about the different metric types, see About Genesys CX Insights Projects.

## **Important**

Objects in each folder or subfolder are designed to be used together to create reports. Avoid mixing attributes and metrics from multiple folders into your reports. One exception to this rule is objects in the Time folder; Time attributes can be used in any report, and most reports include at least one attribute from the Time folder.

The following Metrics are available in this folder and are described on this page.

**Service Objects** 

• Bound 1

• Bound 10

- Bound 11Bound 12Bound 13Bound 14Bound 15
- Bound 14
  Bound 15
  Bound 16
  Bound 17
  Bound 18
  Bound 19
- Bound 2
- Bound 3
- Bound 4
- Bound 5
- Bound 6
- Bound 7
- Bound 8
- Bound 9
- Max Date

- Min Date Time Day Key
- Min Date Time Day Key (Fmt)
- Min Date Time Day Next Key (Fmt)
- Min Date Time Key
- Min Date Time Key (Fmt)
- Min Date Time Next Day Key
- Start Date Time Key

## Folder: Service Objects

| Metric name: Bound 1                                                                                                    |  | Folder: Service Objects                 |  |
|----------------------------------------------------------------------------------------------------|--|-----------------------------------------|--|
| <b>Description:</b> The upper boundary of the first service time interval, and the lower boundary of the second service time interval for both the Abandoned and Accepted Agent groups of STI metrics. This value appears in the legend of the Abandon Delay and Speed of Accept reports and is derived from options in the [agg-gim-thld-QUEUE-ABN] and [agg-gim-thld-QUEUE-ACC] sections.                 |  |                                         |  |
| Calculation:                                                                                                    |  |                                         |  |
| Media type:                                                                                                    |  | Used in:                                |  |
| Data type: Number<br>Metric type:                                                                                                    |  | This metric is not used in any reports. |  |
|                                                                                                    |  |                                         |  |
| Metric name: Bound 10                                                                                                    |  | Folder: Service Objects                 |  |
| <b>Description:</b> The upper boundary of the tenth service time interval, and the lower boundary of the eleventh service time interval for both the Abandoned and Accepted Agent groups of STI metrics. This value appears in the legend of the Abandon Delay and Speed of Accept reports and is derived from options in the <b>[agg-gim-thld-QUEUE-ABN]</b> and <b>[agg-gim-thld-QUEUE-ACC]</b> sections. |  |                                         |  |
| Calculation:                                                                                                    |  |                                         |  |
| Media type:                                                                                                    |  | Used in:                                |  |
| Data type: Number<br>Metric type:                                                                                                    |  | This metric is not used in any reports. |  |
|                                                                                                    |  |                                         |  |
| Metric name: Bound 11                                                                                                    |  | Folder:                                 |  |

Service Objects Description: The upper boundary of the eleventh service time interval, and the lower boundary of the twelth service time interval for both the Abandoned and Accepted Agent groups of STI metrics. This value appears in the legend of the Abandon Delay and Speed of Accept reports and is derived from options in the [agg-gim-thid-QUEUE-ABN] and [agg-gim-thid-QUEUE-ACC] sections. **Calculation:** Used in: Media type: This metric is not used in any reports. Data type: Number Metric type: Folder: Metric name: Bound 12 Service Objects **Description:** The upper boundary of the twelth service time interval, and the lower boundary of the thirteenth service time interval for both the Abandoned and Accepted Agent groups of STI metrics. This value appears in the legend of the Abandon Delay and Speed of Accept reports and is derived from options in the [agg-gim-thld-QUEUE-ABN] and [agg-gim-thld-QUEUE-ACC] sections. **Calculation:** Used in: Media type: This metric is not used in any reports. Data type: Number Metric type: Folder: Metric name: Bound 13 Service Objects **Description:** The upper boundary of the thirteenth service time interval, and the lower boundary of the fourteenth service time interval for both the Abandoned and Accepted Agent groups of STI metrics. This value appears in the legend of the Abandon Delay and Speed of Accept reports and is derived from options in the [agg-gim-thld-QUEUE-ABN] and [agg-gim-thld-QUEUE-ACC] sections. **Calculation:** Used in: Media type: This metric is not used in any reports. Data type: Number Metric type: Folder: Metric name: Bound 14 Service Objects **Description:** The upper boundary of the fourteenth service time interval, and the lower boundary of the fifteenth service time interval for both the Abandoned and Accepted Agent groups of STI metrics. This value appears in the legend of the Abandon Delay and Speed of Accept reports and is derived from options in the [agg-gim-thld-QUEUE-ABN] and [agg-gim-thld-QUEUE-ACC] sections. **Calculation:** Used in:

| Media type:  Data type: Number  Metric type:                                                                                                    |  | This metric is not used in any reports. |
|----------------------------------------------------------------------------------------------------|--|-----------------------------------------|
|                                                                                                    |  |                                         |
|                                                                                                    |  |                                         |
| Metric name: Bound 15                                                                                                    |  | Folder:                                 |
|                                                                                                    |  | Service Objects                         |
|                                                                                                    |  |                                         |
| <b>Description:</b> The upper boundary of the fifteenth service time interval, and the lower boundary of the sixteenth service time interval for both the Abandoned and Accepted Agent groups of STI metrics. This value appears in the legend of the Abandon Delay and Speed of Accept reports and is derived from options in the [agg-gim-thld-QUEUE-ABN] and [agg-gim-thld-QUEUE-ACC] sections.                  |  |                                         |
| Calculation:                                                                                                    |  |                                         |
| Media type:                                                                                                    |  | Used in:                                |
|                                                                                                    |  | This metric is not used in any reports. |
| Data type: Number Metric type:                                                                                                    |  | ,,,                                     |
|                                                                                                    |  |                                         |
|                                                                                                    |  |                                         |
| Metric name: Bound 16                                                                                                    |  | Folder:                                 |
|                                                                                                    |  | Service Objects                         |
|                                                                                                    |  |                                         |
| <b>Description:</b> The upper boundary of the sixteenth service time interval, and the lower boundary of the seventeenth service time interval for both the Abandoned and Accepted Agent groups of STI metrics. This value appears in the legend of the Abandon Delay and Speed of Accept reports and is derived from options in the [agg-gim-thld-QUEUE-ABN] and [agg-gim-thld-QUEUE-ACC] sections.                |  |                                         |
| Calculation:                                                                                                    |  |                                         |
| Media type:                                                                                                    |  | Used in:                                |
|                                                                                                    |  | This metric is not used in any reports. |
| Data type: Number Metric type:                                                                                                    |  | This means is not used in any reports.  |
|                                                                                                    |  |                                         |
|                                                                                                    |  |                                         |
| Metric name: Bound 17                                                                                                    |  | Folder:                                 |
|                                                                                                    |  | Service Objects                         |
|                                                                                                    |  |                                         |
| <b>Description:</b> The upper boundary of the seventeenth service time interval, and the lower boundary of the eighteenth service time interval for both the Abandoned and Accepted Agent groups of STI metrics. This value appears in the legend of the Abandon Delay and Speed of Accept reports and is derived from options in the <b>[agg-gim-thld-QUEUE-ABN]</b> and <b>[agg-gim-thld-QUEUE-ACC]</b> sections. |  |                                         |
| Calculation:                                                                                                    |  |                                         |
| Media type:                                                                                                    |  | Used in:                                |
| Data type: Number                                                                                                    |  | This metric is not used in any reports. |
| Metric type:                                                                                                    |  |                                         |
|                                                                                                    |  |                                         |
|                                                                                                    |  |                                         |
| Metric name: Bound 18                                                                                                    |  | Folder:                                 |

Service Objects Description: The upper boundary of the eighteenth service time interval, and the lower boundary of the nineteenth service time interval for both the Abandoned and Accepted Agent groups of STI metrics. This value appears in the legend of the Abandon Delay and Speed of Accept reports and is derived from options in the [agg-gim-thld-QUEUE-ABN] and [agg-gim-thld-QUEUE-ACC] sections. **Calculation:** Used in: Media type: This metric is not used in any reports. Data type: Number Metric type: Folder: Metric name: Bound 19 Service Objects **Description:** The upper boundary of the nineteenth service time interval, and the lower boundary of the twentieth service time interval for both the Abandoned and Accepted Agent groups of STI metrics. This value appears in the legend of the Abandon Delay and Speed of Accept reports and is derived from options in the [agg-gim-thld-QUEUE-ABN] and [agg-gim-thld-QUEUE-ACC] sections. **Calculation:** Used in: Media type: This metric is not used in any reports. Data type: Number Metric type: Folder: Metric name: Bound 2 Service Objects **Description:** The upper boundary of the second service time interval, and the lower boundary of the third service time interval for both the Abandoned and Accepted Agent groups of STI metrics. This value appears in the legend of the Abandon Delay and Speed of Accept reports and is derived from options in the [agg-gim-thid-QUEUE-ABN] and [agg-gim-thid-QUEUE-ACC] sections. **Calculation:** Used in: Media type: This metric is not used in any reports. Data type: Number Metric type: Folder: Metric name: Bound 3 Service Objects **Description:** The upper boundary of the third service time interval, and the lower boundary of the fourth service time interval for both the Abandoned and Accepted Agent groups of STI metrics. This value appears in the legend of the Abandon Delay and Speed of Accept reports and is derived from options in the [agg-gim-thld-QUEUE-ABN] and [agg-gim-thld-QUEUE-ACC] sections. **Calculation:** Used in:

| Media type:                                                                                                    |  |                                         |
|----------------------------------------------------------------------------------------------------|--|-----------------------------------------|
| Data type: Number<br>Metric type:                                                                                                    |  | This metric is not used in any reports. |
|                                                                                                    |  |                                         |
|                                                                                                    |  | Folder:                                 |
| Metric name: Bound 4                                                                                                    |  | Service Objects                         |
|                                                                                                    |  | Service Objects                         |
| <b>Description:</b> The upper boundary of the fourth service time interval, and the lower boundary of the fifth service time interval for both the Abandoned and Accepted Agent groups of STI metrics. This value appears in the legend of the Abandon Delay and Speed of Accept reports and is derived from options in the [agg-gim-thld-QUEUE-ABN] and [agg-gim-thld-QUEUE-ACC] sections.                |  |                                         |
| Calculation:                                                                                                    |  |                                         |
| Media type:                                                                                                    |  | Used in:                                |
| Data type: Number<br>Metric type:                                                                                                    |  | This metric is not used in any reports. |
| Metric type:                                                                                                    |  |                                         |
|                                                                                                    |  | Faldem                                  |
| Metric name: Bound 5                                                                                                    |  | Folder:                                 |
|                                                                                                    |  | Service Objects                         |
| <b>Description:</b> The upper boundary of the fifth service time interval, and the lower boundary of the sixth service time interval for both the Abandoned and Accepted Agent groups of STI metrics. This value appears in the legend of the Abandon Delay and Speed of Accept reports and is derived from options in the [agg-gim-thld-QUEUE-ABN] and [agg-gim-thld-QUEUE-ACC] sections.                 |  |                                         |
| Calculation:                                                                                                    |  |                                         |
| Media type:                                                                                                    |  | Used in:                                |
| Data type: Number<br>Metric type:                                                                                                    |  | This metric is not used in any reports. |
|                                                                                                    |  |                                         |
| Metric name: Bound 6                                                                                                    |  | Folder:                                 |
|                                                                                                    |  | Service Objects                         |
| <b>Description:</b> The upper boundary of the sixth service time interval, and the lower boundary of the seventh service time interval for both the Abandoned and Accepted Agent groups of STI metrics. This value appears in the legend of the Abandon Delay and Speed of Accept reports and is derived from options in the <b>[agg-gim-thld-QUEUE-ABN]</b> and <b>[agg-gim-thld-QUEUE-ACC]</b> sections. |  |                                         |
| Calculation:                                                                                                    |  |                                         |
| Media type:                                                                                                    |  | Used in:                                |
| Data type: Number<br>Metric type:                                                                                                    |  | This metric is not used in any reports. |
|                                                                                                    |  |                                         |
| Metric name: Bound 7                                                                                                    |  | Folder:                                 |

Service Objects **Description:** The upper boundary of the seventh service time interval, and the lower boundary of the eighth service time interval for both the Abandoned and Accepted Agent groups of STI metrics. This value appears in the legend of the Abandon Delay and Speed of Accept reports and is derived from options in the [agg-gim-thid-QUEUE-ABN] and [agg-gim-thid-QUEUE-ACC] sections. **Calculation:** Used in: Media type: This metric is not used in any reports. Data type: Number Metric type: Folder: Metric name: Bound 8 Service Objects **Description:** The upper boundary of the eighth service time interval, and the lower boundary of the ninth service time interval for both the Abandoned and Accepted Agent groups of STI metrics. This value appears in the legend of the Abandon Delay and Speed of Accept reports and is derived from options in the [agg-gim-thld-QUEUE-ABN] and [agg-gim-thld-QUEUE-ACC] sections. **Calculation:** Used in: Media type: This metric is not used in any reports. Data type: Number Metric type: Folder: Metric name: Bound 9 Service Objects **Description:** The upper boundary of the ninth service time interval, and the lower boundary of the tenth service time interval for both the Abandoned and Accepted Agent groups of STI metrics. This value appears in the legend of the Abandon Delay and Speed of Accept reports and is derived from options in the [agg-gim-thid-QUEUE-ABN] and [agg-gim-thid-QUEUE-ACC] sections. **Calculation:** Used in: Media type: This metric is not used in any reports. Data type: Number Metric type: Folder: **Metric name: Max Date** Service Objects **Description:** This metric is used for internal computations. Calculation: Max([Max Date]) Used in: This metric is not used in any reports. Media type:

| Data type:<br>Metric type:                                         |                               |                                         |  |  |
|--------------------------------------------------------------------|-------------------------------|-----------------------------------------|--|--|
| Metric name: Min Date Time Day Key                                 |                               | Folder:<br>Service Objects              |  |  |
| <b>Description:</b> This metric is use                             | ed for internal computations. |                                         |  |  |
| Calculation:                                                       |                               |                                         |  |  |
| Media type:                                                        |                               | Used in:                                |  |  |
| Data type:<br>Metric type:                                         |                               | This metric is not used in any reports. |  |  |
|                                                                    |                               | Folder:                                 |  |  |
| Metric name: Min Date Tim                                          | ne Day Key (Fmt)              | Service Objects                         |  |  |
| <b>Description:</b> This metric is use                             | ed for internal computations. |                                         |  |  |
| Calculation:                                                       |                               |                                         |  |  |
| Media type:                                                        |                               | Used in:                                |  |  |
| Data type:<br>Metric type:                                         |                               | This metric is not used in any reports. |  |  |
| Metric name: Min Date Time Day Next Key (Fmt)                      |                               | Folder: Service Objects                 |  |  |
| <b>Description:</b> This metric is use                             | ed for internal computations. |                                         |  |  |
| Calculation:                                                       |                               |                                         |  |  |
| Media type:                                                        |                               | Used in:                                |  |  |
| Data type:<br>Metric type:                                         |                               | This metric is not used in any reports. |  |  |
|                                                                    |                               | Folder:                                 |  |  |
| Metric name: Min Date Time Key                                     |                               | Service Objects                         |  |  |
| <b>Description:</b> This metric is used for internal computations. |                               |                                         |  |  |
| Calculation:                                                       |                               |                                         |  |  |
| Media type:                                                        |                               | Used in:                                |  |  |
| Data type:<br>Metric type:                                         |                               | This metric is not used in any reports. |  |  |

| Metric name: Min Date Tim                                                                                                    | e Key (Fmt)                   | Folder: Service Objects                 |
|----------------------------------------------------------------------------------------------------|-------------------------------|-----------------------------------------|
| <b>Description:</b> This metric is use                                                                                                    | ed for internal computations. |                                         |
| Calculation:                                                                                                    |                               |                                         |
| Media type:                                                                                                    |                               | Used in:                                |
| Data type:<br>Metric type:                                                                                                    |                               | This metric is not used in any reports. |
|                                                                                                    |                               | F-111                                   |
| Metric name: Min Date Time Next Day Key                                                                                                    |                               | Folder:                                 |
|                                                                                                    |                               | Service Objects                         |
| <b>Description:</b> This metric is use                                                                                                    | ed for internal computations. |                                         |
| Calculation:                                                                                                    |                               |                                         |
| Media type:                                                                                                    |                               | Used in:                                |
| Data type:<br>Metric type:                                                                                                    |                               | This metric is not used in any reports. |
| Metric name: Start Date Time Key                                                                                                    |                               | Folder:                                 |
| Metric Hame. Start Date 11                                                                                                    | ille Key                      | Service Objects                         |
| <b>Description:</b> This metric is used for internal computations to employ a key for a particular date and time from the relevant hierarchy. |                               |                                         |
| Calculation: Max([Start Date ]                                                                                                    | īme Key])                     |                                         |
| Media type:                                                                                                    |                               | Used in:                                |
| Data type: Disposition Metric type:                                                                                                    |                               | This metric is not used in any reports. |